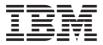

# VisualAge Pacbase

# Pocket Guide: Character Mode

Version 3.5

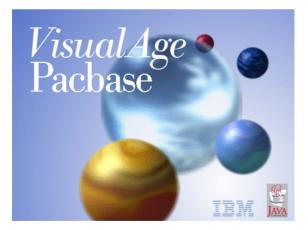

#### Note

Before using this document, read the general information under "Notices" on page v.

You may consult or download the complete up-to-date collection of the VisualAge Pacbase documentation from the VisualAge Pacbase Support Center at:

http://www.ibm.com/support/docview.wss?rs=37 &uid=swg27005477

Consult the Catalog section in the Documentation home page to make sure you have the most recent edition of this document.

#### First Edition (August 2007)

This edition applies to the following licensed programs: • VisualAge Pacbase Version 3.5

Comments on publications (including document reference number) should be sent electronically through the Support Center Web site at: http://www.ibm.com/software/ awdtools/vapacbase/support.html or to the following postal address:

IBM Paris Laboratory 1, place Jean–Baptiste Clément 93881 Noisy-le-Grand, France.

When you send information to IBM, you grant IBM a nonexclusive right to use or distribute the information in any way it believes appropriate without incurring any obligation to you.

© Copyright International Business Machines Corporation 1983,2007. All rights reserved.

US Government Users Restricted Rights – Use, duplication or disclosure restricted by GSA ADP Schedule Contract with IBM Corp.

# Contents

| Notices                                                                                                    | . v          |
|----------------------------------------------------------------------------------------------------|--------------|
| Trademarks                                                                                                    | . vii        |
| Chapter 1. Presentation                                                                                                    | . 1          |
| Chapter 2. Function Keys                                                                                                    | . 3          |
| Chapter 3. The CHOICE Field: Presentation                                                                                                    | 5            |
| Access to an Entity                                                                                                    | . 5          |
| Lists of Entities                                                                                                    | . 6          |
| Special Choices                                                                                                    | . 7          |
| Chapter 4. The CHOICE Field: The Entities .                                                                                                    |              |
| Library                                                                                                    | . 9          |
| Keyword                                                                                                    | . 9          |
| Data Element                                                                                                    | . 9          |
| Text                                                                                                    | . 10         |
| Volume                                                                                                    | . 10         |
| Volume . . . . . . . . . . . . . . . . . . . . . . . . . . . . . . . . . . . . . . . . . . . . . . . . . . . . . . . . . . . . . . . . . . . . . . . . . . . . . . . . . . . . . . . . . . . . . . . . . . . . . . . . . . <td>. 11</td> | . 11         |
|                                                                                                    | . 11         |
|                                                                                                    | . 12         |
| Report.                                                                                                    |              |
|                                                                                                    | . 13         |
|                                                                                                    | . 14         |
|                                                                                                    | . 15         |
| Model Entity                                                                                                    | . 15         |
| User Entity                                                                                                    |              |
|                                                                                                    |              |
| Special Choices                                                                                                    | . 1/         |
| Special Text Editing                                                                                                    | . 18         |
| Chapter 5. The OPERATION Field                                                                                                    | . 19         |
| Chapter 6. The ACTION CODE Field                                                                                                    | . 21         |
| Chapter 7. Generation and Print Commands                                                                                                    | 23           |
|                                                                                                    | . 23         |
| Data Element and Property                                                                                                    |              |
| Text                                                                                                    |              |
| Volume                                                                                                    | . 23         |
| T ( A+1                                                                                                    | . 23         |
| Input Aid                                                                                                    | . 23         |
|                                                                                                    | · 24         |
| 0                                                                                                    | · 24         |
| Report                                                                                                    | · 24<br>· 24 |
| Program                                                                                                    |              |
| On-Line Screen                                                                                                    | . 25         |
| Client/Server and eBusiness Entity                                                                                                    | . 25         |
|                                                                                                    |              |

| Error Message .                                                                                                    |                                                   |                                                                                                    |                                                                       |                            |      |          |     |      |      |                                       | 25                                                                                                   |
|----------------------------------------------------------------------------------------------------|---------------------------------------------------|----------------------------------------------------------------------------------------------------|-----------------------------------------------------------------------|----------------------------|------|----------|-----|------|------|---------------------------------------|----------------------------------------------------------------------------------------------------|
| Database Block .                                                                                                    |                                                   |                                                                                                    |                                                                       |                            |      |          |     |      |      |                                       | 26                                                                                                   |
| Model Entity                                                                                                    |                                                   |                                                                                                    |                                                                       |                            |      |          |     |      |      |                                       | 26                                                                                                   |
| Model Entity<br>User Relationship                                                                                                    |                                                   |                                                                                                    |                                                                       |                            |      |          |     |      |      |                                       | 26                                                                                                   |
| Meta-Entity<br>Client User Entity                                                                                                    |                                                   |                                                                                                    |                                                                       |                            |      |          |     |      |      |                                       | 26                                                                                                   |
| Client User Entity                                                                                                    |                                                   |                                                                                                    |                                                                       |                            |      |          |     |      |      |                                       | 27                                                                                                   |
| Extension Liser En                                                                                                    | tity                                              |                                                                                                    |                                                                       |                            |      |          |     |      |      |                                       | 27                                                                                                   |
| Job Card and End-<br>Lowercase Shift.                                                                                                    | -Of                                               | Iob                                                                                                    | De                                                                    | lim                        | iter |          |     |      |      |                                       | 27                                                                                                   |
| Lowercase Shift.                                                                                                    |                                                   |                                                                                                    |                                                                       |                            |      |          |     |      |      |                                       | 27                                                                                                   |
| Generation of Use                                                                                                    | r Co                                              | mı                                                                                                    | nan                                                                   | ds                         |      |          |     |      |      |                                       | 27                                                                                                   |
|                                                                                                    |                                                   |                                                                                                    |                                                                       |                            |      |          |     |      |      |                                       |                                                                                                    |
| Chapter 8. Struct                                                                                                    |                                                   |                                                                                                    |                                                                       |                            |      |          |     |      |      |                                       | 29                                                                                                   |
| General Operators SQL Operators .                                                                                                    |                                                   |                                                                                                    |                                                                       |                            |      |          |     |      |      |                                       | 29                                                                                                   |
| SQL Operators .                                                                                                    |                                                   |                                                                                                    |                                                                       |                            |      |          |     |      |      |                                       | 30                                                                                                   |
| DBMS Operators<br>COBOL II Operator<br>Operators for On-1                                                                                                    |                                                   |                                                                                                    |                                                                       |                            |      |          |     |      |      |                                       | 30                                                                                                   |
| COBOL II Operato                                                                                                    | ors                                               |                                                                                                    |                                                                       |                            |      |          |     |      |      |                                       | 31                                                                                                   |
| Operators for On-                                                                                                    | Line                                              | e Oi                                                                                                    | nlv                                                                   |                            |      |          |     |      |      |                                       | 31                                                                                                   |
| Relative Positio                                                                                                    | ning                                              | у _                                                                                                    | On-                                                                   | Lin                        | e S  | cree     | en  |      |      |                                       | 31                                                                                                   |
| Operators for Busi                                                                                                    | nes                                               | 5<br>5 C                                                                                                  | om                                                                    | oon                        | ent  |          |     | -    | -    |                                       | 32                                                                                                   |
| Relative Positio                                                                                                    | nine                                              | у с<br>у -                                                                                                | Bus                                                                   | ine                        | ss ( | ·<br>]om | mc  | me   | nt   | •                                     | 32                                                                                                   |
| Batch Operators                                                                                                    | 1111                                              | 5                                                                                                    | Dub                                                                   | inco                       |      | 2011     | ιpe | /ite |      |                                       | 32                                                                                                   |
| Batch Operators.<br>Communication O                                                                                                    | ·<br>nor                                          | ·<br>ato                                                                                                  | · ·                                                                   | •                          | •    | •        | •   | •    | •    | ·                                     | 33                                                                                                   |
|                                                                                                    | per                                               | ato                                                                                                    | 15.                                                                   | •                          | •    | ·        | •   | •    | ·    | ·                                     | 33                                                                                                   |
| Types of Structure                                                                                                    | 5                                                 | •                                                                                                    | • •                                                                   | •                          | ·    | •        | ·   | ·    | •    | •                                     | 55                                                                                                   |
|                                                                                                    |                                                   |                                                                                                    |                                                                       |                            |      |          |     |      |      |                                       |                                                                                                    |
| Chapter 9. Screer                                                                                                    | ו Ge                                              | ene                                                                                                    | rati                                                                  | on                         |      |          |     |      |      |                                       | 35                                                                                                   |
| Chapter 9. Screer<br>Variables and Con                                                                                                    |                                                   |                                                                                                    |                                                                       |                            |      |          |     |      |      |                                       |                                                                                                    |
| Variables and Con                                                                                                    | star                                              | nts                                                                                                    |                                                                       |                            |      |          |     |      |      |                                       | 35                                                                                                   |
| Variables and Con                                                                                                    | star                                              | nts                                                                                                    |                                                                       |                            |      |          |     |      |      |                                       | 35                                                                                                   |
| Variables and Con<br>Control Variables a<br>Error Variables .                                                                                                    | star<br>and                                       | its<br>Inc                                                                                                | <br>dica<br>                                                          | tors                       |      |          |     |      |      |                                       | 35<br>35<br>36                                                                                       |
| Variables and Con                                                                                                    | star<br>and                                       | its<br>Inc                                                                                                | <br>dica<br>                                                          | tors                       |      |          |     |      |      |                                       | 35                                                                                                   |
| Variables and Con<br>Control Variables a<br>Error Variables .<br>Screen Structure<br>Chapter 10. Busir                                                                                                    | star<br>and                                       | its<br>Ind<br><b>S C</b>                                                                                  | <br>dica<br><br><br><b>om</b>                                         | tors<br>p <b>on</b>        |      | t G      |     | era  | tioi |                                       | 35<br>35<br>36<br>37<br><b>41</b>                                                                    |
| Variables and Con<br>Control Variables a<br>Error Variables .<br>Screen Structure<br>Chapter 10. Busir                                                                                                    | star<br>and                                       | its<br>Ind<br><b>S C</b>                                                                                  | <br>dica<br><br><br><b>om</b>                                         | tors<br>p <b>on</b>        |      | t G      |     | era  | tioi |                                       | 35<br>35<br>36<br>37<br><b>41</b>                                                                    |
| Variables and Con<br>Control Variables a<br>Error Variables .<br>Screen Structure<br>Chapter 10. Busir                                                                                                    | star<br>and                                       | its<br>Ind<br><b>S C</b>                                                                                  | <br>dica<br><br><br><b>om</b>                                         | tors<br>p <b>on</b>        |      | t G      |     | era  | tioi |                                       | 35<br>35<br>36<br>37<br><b>41</b>                                                                    |
| Variables and Con<br>Control Variables a<br>Error Variables .<br>Screen Structure<br>Chapter 10. Busin<br>Variables and Con<br>Control Variables a                                                                                                    | star<br>and<br><b>ness</b><br>star<br>and         | its<br>Ind<br><b>s C</b><br>its<br>Ind                                                                    | <br>dica<br><br><br><b>om</b><br><br>dica                             | tors<br><b>pon</b><br>tors |      | t Go     | ene | era  | tioi |                                       | 35<br>35<br>36<br>37<br><b>41</b><br>41<br>41                                                        |
| Variables and Con<br>Control Variables a<br>Error Variables .<br>Screen Structure<br>Chapter 10. Busin<br>Variables and Con<br>Control Variables a<br>Error Variables .                                                                                                    | star<br>and<br><b>ness</b><br>star<br>and         | nts<br>Ind<br><b>s C</b><br>nts<br>Ind                                                                    | <br>dica<br><br><br><b>om</b><br><br>dica                             | tors<br>pon<br>tors        |      | t Go     |     |      | tioi |                                       | 35<br>35<br>36<br>37<br><b>41</b><br>41<br>41<br>41<br>42                                            |
| Variables and Con<br>Control Variables a<br>Error Variables .<br>Screen Structure<br>Chapter 10. Busin<br>Variables and Con<br>Control Variables and<br>Error Variables .<br>Manipulable Varia                                                                                                    | star<br>and<br><b>ness</b><br>star<br>and<br>bles | nts<br>Ind<br><b>s C</b><br>nts<br>Ind                                                                    | <br>dica<br><br><br><b>om</b><br>dica<br>                             | tors<br>pon<br>tors        | ien  | t Go     |     |      | tioi |                                       | 35<br>35<br>36<br>37<br><b>41</b><br>41<br>41<br>42<br>43                                            |
| Variables and Con<br>Control Variables a<br>Error Variables .<br>Screen Structure<br>Chapter 10. Busin<br>Variables and Con<br>Control Variables and<br>Error Variables .<br>Manipulable Varia<br>Business Compone                                                                                                    | star<br>and<br>star<br>and<br>bles<br>ent S       | its<br>Ind<br><b>s C</b><br>its<br>Ind                                                                    | <br>dica<br><br><br><b>om</b><br>dica<br><br><br>                     | tors                       | ien  | t Go     |     |      |      |                                       | 35<br>35<br>36<br>37<br><b>41</b><br>41<br>41<br>41<br>42<br>43<br>45                                |
| Variables and Con<br>Control Variables a<br>Error Variables .<br>Screen Structure<br>Chapter 10. Busin<br>Variables and Con<br>Control Variables and<br>Error Variables .<br>Manipulable Varia<br>Business Compone                                                                                                    | star<br>and<br>star<br>and<br>bles<br>ent S       | its<br>Ind<br><b>s C</b><br>its<br>Ind                                                                    | <br>dica<br><br><br><b>om</b><br>dica<br><br><br>                     | tors                       | ien  | t Go     |     |      |      |                                       | 35<br>35<br>36<br>37<br><b>41</b><br>41<br>41<br>41<br>42<br>43<br>45<br>45                          |
| Variables and Con<br>Control Variables a<br>Error Variables .<br>Screen Structure<br>Chapter 10. Busin<br>Variables and Con<br>Control Variables and<br>Error Variables .<br>Manipulable Varia                                                                                                    | star<br>and<br>star<br>and<br>bles<br>ent S       | its<br>Ind<br><b>s C</b><br>its<br>Ind                                                                    | <br>dica<br><br><br><b>om</b><br>dica<br><br><br>                     | tors                       | ien  | t Go     |     |      |      |                                       | 35<br>35<br>36<br>37<br><b>41</b><br>41<br>41<br>41<br>42<br>43<br>45                                |
| Variables and Con<br>Control Variables a<br>Error Variables .<br>Screen Structure<br>Chapter 10. Busin<br>Variables and Con<br>Control Variables a<br>Error Variables .<br>Manipulable Varia<br>Business Compone<br>Body of the Pro-<br>Performed Proc<br>Chapter 11. Progr                                                                  | star<br>and                                       | nts<br>Ind<br><b>S C</b><br>nts<br>Ind                                                                    | <br>dica<br><br><b>om</b><br><br>dica<br><br><br>                     | tors<br>pon<br>tors        | ien  |          |     |      | tion | · · · · · · · · · · · · · · · · · · · | 35<br>36<br>37<br><b>41</b><br>41<br>41<br>42<br>43<br>45<br>45<br>46<br><b>49</b>                   |
| Variables and Con<br>Control Variables a<br>Error Variables .<br>Screen Structure<br>Chapter 10. Busin<br>Variables and Con<br>Control Variables a<br>Error Variables .<br>Manipulable Varia<br>Business Compone<br>Body of the Pro-<br>Performed Proc<br>Chapter 11. Progr                                                                  | star<br>and                                       | nts<br>Ind<br><b>S C</b><br>nts<br>Ind                                                                    | <br>dica<br><br><b>om</b><br><br>dica<br><br><br>                     | tors<br>pon<br>tors        | ien  |          |     |      | tion | · · · · · · · · · · · · · · · · · · · | 35<br>36<br>37<br><b>41</b><br>41<br>41<br>42<br>43<br>45<br>45<br>46<br><b>49</b>                   |
| Variables and Con<br>Control Variables a<br>Error Variables .<br>Screen Structure<br>Chapter 10. Busin<br>Variables and Con<br>Control Variables a<br>Error Variables .<br>Manipulable Varia<br>Business Compone<br>Body of the Pro<br>Performed Proc<br>Chapter 11. Progi                                                                   | star<br>and                                       | nts<br>Ind<br>•<br>•<br>•<br>•<br>•<br>•<br>•<br>•<br>•<br>•<br>•<br>•<br>•<br>•<br>•<br>•<br>•<br>•<br>• | <br>dica<br><br><b>om</b><br><br>dica<br><br><br><br>                 | pon<br>tors                | ien  | t Ge     | ene |      | tioi | · · · · · · · · · · · · · · · · · · · | 35<br>36<br>37<br><b>41</b><br>41<br>41<br>42<br>43<br>45<br>46<br><b>49</b><br>49                   |
| Variables and Con<br>Control Variables a<br>Error Variables .<br>Screen Structure<br>Chapter 10. Busin<br>Variables and Con<br>Control Variables a<br>Error Variables .<br>Manipulable Varia<br>Business Compone<br>Body of the Pro-<br>Performed Proc<br>Chapter 11. Progi<br>Conditional Variab<br>Table Indexes and<br>Validation Process | star<br>and                                       | its<br>Inc.<br>S C<br>its<br>Inc.<br>Strum<br>mg<br>Ge<br>unt<br>(WW                                      | dica<br>dica<br><br>om<br><br>dica<br><br>dica<br><br><br>ers.<br>ork | pon<br>tors                | en   | t Ge     |     |      | tion | · · · · · · · · · · · · · · · · · · · | 35<br>36<br>37<br><b>41</b><br>41<br>41<br>42<br>43<br>45<br>45<br>46<br><b>49</b><br>49<br>49<br>50 |
| Variables and Con<br>Control Variables a<br>Error Variables .<br>Screen Structure<br>Chapter 10. Busin<br>Variables and Con<br>Control Variables a<br>Error Variables .<br>Manipulable Varia<br>Business Compone<br>Body of the Pro-<br>Performed Proc<br>Chapter 11. Progi<br>Conditional Variab<br>Table Indexes and<br>Validation Process | star<br>and                                       | its<br>Inc.<br>S C<br>its<br>Inc.<br>Strum<br>mg<br>Ge<br>unt<br>(WW                                      | dica<br>dica<br><br>om<br><br>dica<br><br>dica<br><br><br>ers.<br>ork | pon<br>tors                | en   | t Ge     |     |      | tion | · · · · · · · · · · · · · · · · · · · | 35<br>36<br>37<br><b>41</b><br>41<br>41<br>42<br>43<br>45<br>45<br>46<br><b>49</b><br>49<br>49<br>50 |
| Variables and Con<br>Control Variables a<br>Error Variables .<br>Screen Structure<br>Chapter 10. Busin<br>Variables and Con<br>Control Variables a<br>Error Variables .<br>Manipulable Varia<br>Business Compone<br>Body of the Pro-<br>Performed Proc<br>Chapter 11. Progi<br>Conditional Variab<br>Table Indexes and<br>Validation Process | star<br>and                                       | its<br>Inc.<br>S C<br>its<br>Inc.<br>Strum<br>mg<br>Ge<br>unt<br>(WW                                      | dica<br>dica<br><br>om<br><br>dica<br><br>dica<br><br><br>ers.<br>ork | pon<br>tors                | en   | t Ge     |     |      | tion | · · · · · · · · · · · · · · · · · · · | 35<br>36<br>37<br><b>41</b><br>41<br>41<br>42<br>43<br>45<br>45<br>46<br><b>49</b><br>49<br>49<br>50 |
| Variables and Con<br>Control Variables a<br>Error Variables .<br>Screen Structure<br>Chapter 10. Busin<br>Variables and Con<br>Control Variables a<br>Error Variables .<br>Manipulable Varia<br>Business Compone<br>Body of the Pro<br>Performed Proc<br>Chapter 11. Progi<br>Conditional Variab<br>Table Indexes and                        | star<br>and                                       | its<br>Inc.<br>S C<br>its<br>Inc.<br>Strum<br>mg<br>Ge<br>unt<br>(WW                                      | dica<br>dica<br><br>om<br><br>dica<br><br>dica<br><br><br>ers.<br>ork | pon<br>tors                | en   | t Ge     |     |      | tion | · · · · · · · · · · · · · · · · · · · | 35<br>36<br>37<br><b>41</b><br>41<br>41<br>42<br>43<br>45<br>45<br>46<br><b>49</b><br>49<br>49<br>50 |

# Notices

References in this publication to IBM products, programs, or services do not imply that IBM intends to make these available in all countries in which IBM operates. Any reference to an IBM product, program, or service is not intended to state or imply that only that IBM product, program, or service may be used. Subject to IBM's valid intellectual property or other legally protectable rights, any functionally equivalent product, program, or service may be used instead of the IBM product, program, or service. The evaluation and verification of operation in conjunction with other products, except those expressly designated by IBM, are the responsibility of the user.

IBM may have patents or pending patent applications covering subject matter in this document. The furnishing of this document does not give you any license to these patents. You can send license inquiries, in writing, to the IBM Director of Licensing, IBM Corporation, North Castle Drive, Armonk NY 10504–1785, U.S.A.

Licensees of this program who wish to have information about it for the purpose of enabling: (i) the exchange of information between independently created programs and other programs (including this one) and (ii) the mutual use of the information which has been exchanged, should contact IBM Paris Laboratory, SMC Department, 1 place J.B.Clément, 93881 Noisy-Le-Grand Cedex. Such information may be available, subject to appropriate terms and conditions, including in some cases, payment of a fee.

IBM may change this publication, the product described herein, or both.

vi VisualAge Pacbase: Pocket Guide: Character Mode

# Trademarks

IBM is a trademark of International Business Machines Corporation, Inc. AIX, AS/400, CICS, CICS/MVS, CICS/VSE, COBOL/2, DB2, IMS, MQSeries, OS/2, PACBASE, RACF, RS/6000, SQL/DS, TeamConnection, and VisualAge are trademarks of International Business Machines Corporation, Inc. in the United States and/or other countries.

Java and all Java-based trademarks and logos are trademarks of Sun Microsystems, Inc. in the United States and/or other countries.

Microsoft, Windows, Windows NT, and the Windows logo are trademarks of Microsoft Corporation in the United States and/or other countries.

UNIX is a registered trademark in the United States and/or other countries licensed exclusively through X/Open Company Limited.

All other company, product, and service names may be trademarks of their respective owners.

viii VisualAge Pacbase: Pocket Guide: Character Mode

# **Chapter 1. Presentation**

This pocket guide describes the command language used to access the different VisualAge Pacbase screens. For more details, consult the Reference Manuals.

All VisualAge Pacbase screens can be accessed via input in the OPERATION CODE and CHOICE fields (O: CH:), located at the bottom of the screens.

The OPERATION CODE field is made up of 2 characters. The first character indicates the desired sub-network and the second indicates the requested screen presentation option.

The CHOICE field is used to select a screen. A set of hierarchical MENUS guide the user in accessing the various screens of the System.

The General Menu can be accessed by entering 'H' in the CHOICE field, or, on the sign-on screen, by pressing ENTER with no input in the CHOICE field.

An Entity sub-menu may be accessed by positioning the cursor on the desired sub-menu line and pressing ENTER. If the cursor position is not supported by the hardware in use, enter a slash '/' in the input field of the corresponding line and pressing ENTER.

Convention : strings are contained in single quotes.

2 VisualAge Pacbase: Pocket Guide: Character Mode

# **Chapter 2. Function Keys**

The access to the various screens, in VisualAge Pacbase database, is facilitated by the cursor position or the Use of PFkeys.

The use of these functions depends on the hardware and operating system in use at the site. If the hardware does not support the standard use of function keys, you can use '.nn' Choice to simulate 'PFnn' function key use (for example, PF7 amounts to CH: .7).

In any case, the use of the standard command language is always valid.

The standard assignment of Function Keys is resumed as follows:

| Standard significance                                                                           |
|-------------------------------------------------------------------------------------------------|
| Recall screen memorized in M1                                                                   |
| (equivalent to operation code R1)                                                               |
| Recall screen memorized in M2                                                                   |
| (equivalent to operation code R2)                                                               |
| Recall screen memorized in M3                                                                   |
| (equivalent to operation code R3)                                                               |
| Call screen-related HELP                                                                        |
| (equivalent to action code '?')                                                                 |
| Return to main menu                                                                             |
| (equivalent to choice 'H')                                                                      |
| Back to sign-on screen                                                                          |
| (equivalent to operation code 'FT')                                                             |
| Inhibits implicit updates                                                                       |
| -TC screen display starting from cursor position                                                |
| Call of -TC screen from -PG and vice-versa or Zoom on key description from screen B DR          |
| Branch to Entity Definition screen                                                              |
| Branch to the Generation Elements (-GG) or General Documentation (-GC), according to the Entity |
| End of session with conversation saved                                                          |
|                                                                                                 |

4 VisualAge Pacbase: Pocket Guide: Character Mode

# Chapter 3. The CHOICE Field: Presentation

### Access to an Entity

Each entity is identified by a 1-character entity type code:

| CODE | ENTITY                |
|------|-----------------------|
| *    | LIBRARY               |
| Κ    | KEYWORD               |
| Е    | ELEMENT               |
| Т    | TEXT                  |
| V    | VOLUME                |
| Ι    | INPUT AID             |
| D    | DATA STRUCTURE        |
| S    | SEGMENT               |
| R    | REPORT                |
| Р    | PROGRAM               |
| 0    | ON-LINE SCREEN        |
| В    | BLOCK DATABASE        |
| М    | MODEL ENTITY          |
| F    | META-ENTITY           |
| 1    | EXTENSION META-ENTITY |
| Q    | USER RELATIONSHIP     |
| \$   | USER ENTITY ITEM      |
| Y    | EXTENSION USER ENTITY |

Definition screen for an entity is accessed by entering the appropriate 1-character entity type code:

| Program Definition        | Р |
|---------------------------|---|
| On-Line Screen Definition | O |

Depending on the entity, different description screens can can be accessed:

The description of an entity is generally accessed by the 1-character code 'D':

Element Description

E ..... D

Call screens are used to call an entity within another. Use 'C' for call followed by the entity type code:

© Copyright IBM Corp. 1983,2007

| Program Call of Program  | P CP |
|--------------------------|------|
| Segment Call of Elements | S CE |

Specific screens used to further describe an entity are accessed through a 1-character code:

| Program Work Areas      | P W |
|-------------------------|-----|
| Program Procedural Code | РР  |

Cross-References of an entity are accessed by entering 'X', optionally followed by the key of the first line to be displayed:

> Element X-Reference to Program E ..... XP pppppp P ff pppppp, starting with Procedural Code ff:

Assigned Text is accessed by entering 'AT':

On-Line Screen Assigned Text O..... AT

General Documentation is accessed by entering 'GC':

Input Aid General Documentation I ..... GC

Remark: Once an entity has been selected, the combination 'entity type/entity code' can be replaced with a '-'.

#### Lists of Entities

An entity list is obtained by entering an 'L'.

The second character specifies the type of list:

| List by code                                 | LC |
|----------------------------------------------|----|
| List by type                                 | LT |
| List by name                                 | LN |
| List of undefined entities in the Repository | LF |
| List by code for update                      | LU |
| List by external name                        | LE |

The third character specifies the entity type: LCT List by Code Text.

Remark: Special list commands are described with each entity.

### **Special Choices**

Special requests are entered with an explicit one to four character code:

| Journal File Display of transaction | JO    |
|-------------------------------------|-------|
| Activity Calculation on Segment     | S ACT |

Menus are accessed by entering H with or without the entity type code specified:

| Elements menu        | HE  |
|----------------------|-----|
| Special choices menu | HSC |

8 VisualAge Pacbase: Pocket Guide: Character Mode

# Chapter 4. The CHOICE Field: The Entities

# Library

| Definition                     | *    |
|--------------------------------|------|
| General Documentation          | * GC |
| Called Entities                | * CR |
| Options                        | * GO |
| X-References to User Relations | * XQ |
| List by code                   | LC*  |
| Liste by name                  | LN*  |
|                                |      |

LCK ..... K ..... WS

### Keyword

| List of Keywords by code    |
|-----------------------------|
| Enrichment of the Thesaurus |
| Word Search                 |

# Data Element

| Definition                        | Е       |
|-----------------------------------|---------|
| General Documentation             | E GC    |
| Called Entities by the Element    | E CR    |
| Description                       | E D     |
| Assigned Text                     | E AT    |
| Cross-References                  | ЕХ      |
| X-References to Text              | E XT    |
| X-References to Model Entity      | E XM    |
| X-References to User Relationship | E XQ    |
| X-References to Database Block    | E XB    |
|                                   | E XB DC |
|                                   | E XB DH |
|                                   | E XB DR |
| X-References to Volume            | E XV    |
| X-References to On-Line Screens   | E XO    |
|                                   | E XO W  |
|                                   | E XO P  |
|                                   | E XO B  |
|                                   | Е ХО СР |
| X-References to Segments          | E XS    |
| X-References to Reports           | E XR    |
|                                   | E XR CE |
| X-References to Programs          | Е ХР    |
|                                   |         |

|                                             | Е ХР В  |
|---------------------------------------------|---------|
|                                             | Е ХР СР |
|                                             | E XP SC |
|                                             | E XP W  |
|                                             | E XP P  |
|                                             | E XP 8  |
|                                             | E XP 9  |
| X-References to Meta-Entities               | E XF    |
| X-References to Relational/SQL Key          | E XK    |
| X-References to Extension U.E.              | Е ХҮ    |
| List of Undefined Elements in<br>Dictionary | LFE     |
| List of Elements by code                    | LCE     |
| List for update                             | LUE     |
| List by name                                | LNE     |
| (C2 : 3 formats indicated)                  |         |
| List by COBOL name                          | LAE     |
| List by Relational name                     | LRE     |
| List by Code of Child Elements              | LDE     |
|                                             |         |

# Text

| Text Definition                            | Т       |
|--------------------------------------------|---------|
| General Documentation                      | T GC    |
| Called Entities by the Text                | T CR    |
| Assigned Text                              | T AT    |
| List of Paragraphs Titles                  | T LT    |
| Description of Paragraph                   | T D     |
| Text Simulation (of Paragraph Description) | T SIM D |
| Cross-References                           | Т Х     |
| X-References to Volume                     | T XV    |
| X-References to Text                       | T XT    |
| X-References to Documentation              | T XG    |
| X-References to User Relationships         | T XQ    |
| List of Texts by code                      | LCT     |
| List of Texts by type                      | LTT T   |
| List of Textsby name                       | LNT     |
| List of User Entities using the Text       | T XZ    |
|                                            |         |

# Volume

| X-References to Volume             | V XV    |
|------------------------------------|---------|
| X-References to User Relationships | V XQ    |
| List of Volumes by Code            | LCV     |
| List of Volumes by Type            | LTV . V |
| List of Volumesr by Name           | LNV     |
|                                    |         |

# Input Aid

|                                      | т       |
|--------------------------------------|---------|
| Input Aid Definitione                | I       |
| General Documentation                | I GC    |
| Called Entities by the Input Aid     | I CR    |
| Assigned Text                        | I AT    |
| Cross-References                     | I X     |
| X-Ref's to Libraries                 | I X*    |
| X-Ref's to Data Stuctures            | I XD    |
| X-Ref's to Reports                   | I XR    |
| X-Ref's to Programs                  | I XO    |
| X-Ref's to Model Entities            | I XM    |
| X-Ref's to Blocks                    | I XB    |
| X-Ref's to Texts                     | I XT    |
| X-Ref's to Elements                  | I XE    |
| X-Ref's to Segments                  | I XS    |
| X-Ref's to Volumes                   | I XV    |
| X-Ref's to Input Aids                | I XI    |
| X-Ref's to Meta-Entities             | I XF    |
| X-Ref's to User Entities             | I X\$   |
| X-Ref's to User Relationship         | I XQ    |
| X-Ref's to Extension UE              | IXY     |
| Input Aid Description                | I D     |
| List of Input Aids by Code           | LCI     |
| List of Input Aids by Type           | LTI . I |
| List of Input Aids by Name           | LNI     |
| List of Input Aids by External Ref's | LXI     |
| X-Refs of Input Aid External Ref's   | XI      |
|                                      | XI I    |
|                                      |         |

# Data Structure

| Data Structure Definition                      | D    |
|------------------------------------------------|------|
| D.S. General Documentation                     | D GC |
| Generation Complements for D.S.                | D GG |
| Called Entities by the D.S.                    | D CR |
| Assigned Text                                  | D AT |
| Error Messages/Online Help Generation for D.S. | D GE |
| Data Structure X-Reference                     | D X  |
| D.S. X-Ref's to User Relationships             | D XQ |

| D.S. X-Ref's to Volumes                   | D XV    |
|-------------------------------------------|---------|
| D.S. X-Ref's to Programs                  | D XP    |
|                                           | D XP W  |
|                                           | D XP CP |
| D.S. X-Ref's to Screens                   | D XO    |
|                                           | D XO W  |
|                                           | D XO CP |
| D.S. X-Ref's Extension U.E.               | D XY    |
| List of D.S. by code                      | LCD     |
| List of D.S. by type                      | LTD . D |
| List of D.S. by external name in programs | LPD     |
| List of D.S. by external name in screens  | LOD     |
| List of D.S. by name                      | LND     |
| Data Structure List of Segments           | D LS    |
|                                           |         |

# Segment

| Segment Definition                                    | S       |
|-------------------------------------------------------|---------|
| Segment General Documentation                         | S GC    |
| Called Entities by the Segment                        | S CR    |
| Error Messages/Online Help Generation for the Segment | S GE    |
| Generation Complements for the Segment                | S GG    |
| Generation Options for the Segment                    | S GO    |
| Assigned Text                                         | S AT    |
| Sub-schemas and Sub-systems                           | S SS    |
| Call of Elements                                      | S CE    |
| (C2 : internal format)                                |         |
| (C3 : input format)                                   |         |
| Call of Elements Comments                             | S CE GC |
| Call of Elements Help Generation                      | S CE GE |
| Call of Elements Generation Complements               | S CE GG |
| Integrity Constraints on Segment                      | S CN    |
| Level, Address and Length                             | S LAL   |
| Data Element Details                                  | S DED   |
| (C1 : Element Name)                                   |         |
| (C2 : Relational Name)                                |         |
| Statistics                                            | S STA   |
| DB2 View Description                                  | S DBE   |
| Socrate Description                                   | S SE    |
| Activity                                              | S ACT   |
| Cross-References                                      | S X     |
| X-Ref's to Extension U.E.                             | S XY    |
| X-Ref's to Segments                                   | S XS    |
| X-Ref's to Database Blocks                            | S XB    |
| X-Ref's to User Relationships                         | S XQ    |
| X-Ref's to Volumes                                    | S XV    |
| X-Ref's to Programs                                   | S XP    |
|                                                       | S XP W  |
|                                                       |         |

|                           | S XP CP |
|---------------------------|---------|
| X-Ref's to Screens        | S XO    |
|                           | S XO W  |
|                           | S XO CP |
| List of Parent Segments   | S LSP   |
| List of Children Segments | S LSC   |
| List of Segments by Code  | LCS     |
| List of Segments by Name  | LNS     |
|                           |         |

# Report

| Definition                     | R       |
|--------------------------------|---------|
| General Documentationt         | R GC    |
| Calles Entities by the Report  | R CR    |
| Assigned Text                  | R AT    |
| Description                    | R D     |
| Call of Elements               | R CE    |
| (C2 : output format)           |         |
| Layout                         | R L C   |
| (C for column)                 |         |
| Cross-References               | R X     |
| X-Ref's to Volumes             | R XV    |
| X-Ref's to Programs            | R XP    |
| X-Ref's to User Relationships  | R XQ    |
| List of Reports by code        | LCR     |
| List of Reports by Nature Code | LTR . R |
| List of Reports by Name        | LNR     |
|                                |         |

# Program

| Definition                     | Р    |
|--------------------------------|------|
| General Documentation          | P GC |
| Called Entities by the Program | P CR |
| Assigned Text                  | P AT |
| Call of Data Structures        | P CD |
| Call of P. M. S.               | P CP |
| Generation Options             | P GO |
| Beginning Insertions           | Р В  |
| (C2 : with source)             |      |
| Work Areas                     | P W  |
| (C2 : with source)             |      |
| Procedural Code                | РР   |
| (C2 : with source)             |      |
|                                | P 8  |
|                                | Р 9  |
|                                | P SC |
|                                |      |

|                                                                  | P STR                   |
|------------------------------------------------------------------|-------------------------|
| Cross-References                                                 | P X                     |
| X-Ref's to Volumes                                               | P XV                    |
| X-Ref's to Programs                                              | P XP                    |
| X-Ref's to Screens                                               | Р ХО                    |
| X-Ref's to User Relationships                                    | P XQ                    |
| List of Programs by Code                                         | LCP                     |
| List of Programs by Nature Code                                  | LTP . P                 |
| List of Programs by Name                                         | LNP                     |
| List of Programs by External Name                                | LEP                     |
| List of Titles without Condition                                 | P TO <                  |
|                                                                  | 1 10 、                  |
| List of Titles with Conditions                                   | P TC <                  |
| List of Titles with Conditions<br>List of Titles with Conditions |                         |
|                                                                  | P TC <                  |
|                                                                  | P TC <<br>P <           |
|                                                                  | P TC <<br>P <<br>P < TC |

(C2 : with source for -TC and -< choices)

# On-Line Screen

| O       |
|---------|
| O GC    |
| O CR    |
| O AT    |
| O GE    |
| O GG    |
| O GO    |
| O CP    |
| O B     |
|         |
| O W     |
|         |
| O P     |
|         |
| O M C   |
|         |
| O L C   |
|         |
| O O     |
| O ADR C |
|         |
| O SIM   |
|         |
| O X     |
| O XS    |
| O XQ    |
| O XV    |
|         |

| X-References to Screens<br>Call of Elements<br>(C2: Labels content)<br>(C3 : Elements label)                                            | O XO<br>O CE                                               |
|----------------------------------------------------------------------------------------------------|------------------------------------------------------------|
| Call of Segments                                                                                                    | O CS                                                       |
| List of Screens<br>- by code<br>- by external program name<br>- by external map name<br>- by transaction name<br>- by type<br>- by name | LCO<br>LPO<br>LSO<br>LOT<br>LTO O<br>LNO                   |
| List of Titles<br>- without condition<br>- with condition<br>- with condition<br>- Generated procedural Code                            | 0 TO <<br>0 TC <<br>0 <<br>0 <<br>0 < TC<br>0 < TO<br>0 PG |

(C2: with source for -TC and -< choices)

### **Database Block**

| Definition                   | В    |
|------------------------------|------|
| General Documentation        | B GC |
| Called Entities by the Block | B CR |
| Assigned Text                | B AT |
| Generation Elements          | B GG |
| Generation Options           | B GO |
|                              |      |

#### HIERARCHICAL

| В | <br>DH |        |  |
|---|--------|--------|--|
| В | <br>DH | <br>GC |  |
| В | <br>DH | <br>GG |  |

#### CODASYL

B ..... DC ... B ..... DC ... GC ... B ..... DC ... GG ... C ..... ACT

RELATIONAL/SQL B ..... DR ...

# Database Block

**Database Block** 

Database Block

Elements Generation Codasyl Activity on a Set

Description Documentation

Description Documentation Generation Elements

Description

#### Database Block Documentation Elements Generation Building of the Key Generation of RELATIONAL/SQL DDI

Database Block Description Documentation

#### Cross-References

X-References to User Relationship X-References to Volumes X-References to Blocks in PSB'B X-References to Screens

X-References to Programs

X-References to Extension U.E.

#### List of Blocks

- by code LCB ..... - by type LTB ...... - by name - by external name LEB ..... - Areas by code (Codasyl) LCA ..... list of Codasyl Sets by code LCC ..... List of SQL objects / T.I Sets by Code LTS - ..... List of SQL objects / T.I Sets by External LES -- ..... name

## **Model Entity**

Definition Μ ..... M ..... GC ... General Documentation Called Entities by the Model Entity M ..... CR ... Assigned Text M ..... AT ..... М ..... СМ ... Relationship Call of Objects - Documentation Call of Elements/Attribute M ..... CE ... - Documentation Cross-References М ..... Х X-References to Model Entities M ..... XM ..... X-References to User Relationships M ..... XQ ..... X-References to Segments M ..... XS .... X-References to Database Blocks M ..... XB ..... M ..... XV ..... X-References to Volumes

#### **RELATIONAL/SOL**

B ..... DR ... GC ... B ..... DR ... GG... B ..... DR ... K B ..... GN ...

#### Turbo-Image

B ..... DT ... B ..... DT ... GC ...

#### в ..... х

B ..... XO ..... B ..... XV ..... В ..... ХВ ..... в ..... хо ..... B ..... XO ..... CS .... B ..... XO ..... W .. В ..... ХР ..... B ..... XP ..... W .. В ..... ХҮ ..

LNB .....

M ..... CM ... GC ... M ..... CE ... GC ...

| List of Model Properties by code    | LMP |
|-------------------------------------|-----|
| List of Model F.I.C.s by code       | LMC |
| List of Model Objects by code       | LMO |
| List of Model Relationships by code | LMR |
| List of Model F.I.X's by name       | LXC |
| List of Model Objects by name       | LXO |
| List of Model Relationships by name | LXR |

# User Entity

| Definition                         | \$      |
|------------------------------------|---------|
| General Documentationt             | \$ GC   |
| Assigned Text                      | \$ AT   |
| Description of contents            | \$ D    |
|                                    | \$ D ID |
| Called Entities by the U.E.        | \$ CR   |
| Definition                         | \$ ID   |
| Cross-references                   | \$ X    |
| X-References to User Relationships | \$ XQ   |
| X-References to Volumes            | \$ XV   |
| List of User Entities by code      | LC\$    |
| List of User Entities by sort code | LS\$    |
| List of User Entities by type      | LT\$    |
| List of User Entities by name      | LN\$    |
|                                    |         |

# **Special Choices**

| General Menu                                     | Н      |
|--------------------------------------------------|--------|
| Sub-Menu for the x entity                        | Hx     |
| Generation and print requests                    | GP     |
| List of Locked Entities                          | LL L   |
| Previous screen (Jump Previous)                  | JP     |
| Next screen (Jump Forward)                       | JF     |
| Same screen (Jump in Place)                      | JI     |
|                                                  |        |
| New Context                                      |        |
| - New Library                                    | N*     |
| - New session                                    | NH     |
| - Return to Current Session                      | NH9999 |
| - New Change                                     | NC     |
|                                                  |        |
| Update mode                                      |        |
| - No update (inhibits the implicit action codes) | .NU    |
| - Update (sets the implicit action codes)        | .U     |
| - Inhibit all update (implicit & explicit)       | .NT    |

| Display the differences between sessions |           |
|------------------------------------------|-----------|
| - without update                         | .D        |
| - modify                                 | .M        |
|                                          |           |
| Within the Help function                 |           |
| - Return to beginning of documentation   | -         |
| - Return to initial screen               | END or JP |
|                                          |           |
| Job Review (some platforms)              |           |
| - List of jobs                           | LJOB      |
| - Review of Job "nnpp"                   | JOB nnpp  |
|                                          |           |
| Lists                                    |           |
| - of previous sessions by code           | LCH       |
| - of previous sessions by name           | LNH       |
| - of previous sessions by short name     | LRH       |
| Journal file display transactions        | JO        |
|                                          |           |

# Special Text Editing

| Search for 'string 1'                                        | . S/string 1/                      |
|--------------------------------------------------------------|------------------------------------|
| Step-by-Step Replacement                                     | . C1/old string/new string/        |
| Replacement from the Beginning bound to the End bound        | . C2/old string/new string/<br>B E |
| Global Replacement (on -W, -P, -B,<br>-CP, -9 and -SC lines) | . C3/old string/new string/        |
| Lines renumbering with 'nn' interval (default=20).           | .R nn                              |

Note : '/' is some delimiter no included in strings.

# **Chapter 5. The OPERATION Field**

Selected library and higher level libraries

C1

|    |                                                                              | 3        |
|----|------------------------------------------------------------------------------|----------|
| U1 | Selected library only                                                        |          |
| Z1 | Selected library and lower level libraries                                   | 3        |
| I1 | Selected library and lower and higher<br>level libraries                     | 8        |
| >1 | Higher level libraries                                                       |          |
| <1 | Lower level libraries                                                        | đ        |
| A1 | Identical to C1 with display of duplicates                                   | 10<br>80 |
| Mn | Stores or memorizes the screen upon<br>which the request is executed (n=1-9) |          |
| Rn | Recalls the screen that was stored by the Mn operation (n=1-9)               |          |
| FT | Final Transaction                                                            |          |

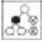

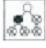

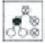

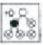

# **Chapter 6. The ACTION CODE Field**

В

| lank | Implicit Update (create or modify)                                                                                                    |
|------|----------------------------------------------------------------------------------------------------|
| С    | Create                                                                                                    |
| М    | Modify                                                                                                    |
| D    | Delete                                                                                                    |
| В    | Block (multiple) deletion                                                                                                    |
| L    | End delimiter of multiple deletion                                                                                                    |
| Е    | Inhibits implicit update on the line                                                                                                    |
| ?    | Help documentation                                                                                                    |
| S    | Split line of text where cursor is positione                                                                                                    |
| Т    | Line transfer                                                                                                    |
| G    | Group line transfer                                                                                                    |
| L    | End delimiter of group line transfer                                                                                                    |
| Ι    | Insert nnn lines here (nnn is entered in the Line number field)                                                                                  |
| R    | Repeat nnn times, beginning with the line number<br>where the R action code is entered (nnn is entered<br>in the next field).                    |
| J    | On any line other than an I, R or S line, gives the step 'nnn' by which to increment line numbers (optional, defaults to calculated line number) |
| Х    | Explicit update (creation/modification)                                                                                                    |
|      |                                                                                                    |

# Chapter 7. Generation and Print Commands

### Thesaurus

| DCK | Description of Thesaurus Keywords with synonyms |
|-----|-------------------------------------------------|
| LCK | List of Keywords defined in the Thesaurus       |

# **Data Element and Property**

| DCE | Data Elements/Properties description        |
|-----|---------------------------------------------|
| DFE | Undefined Data Elements description         |
| LCE | List of Data Elements/Properties by Code    |
| LKE | List of Data Element/Properties by Keywords |
| LNE | List of Data Elements/Properties by Name    |
| LXE | List of unused Data Elements/Properties     |
| LAE | List by COBOL name                          |
|     |                                             |

### Text

| DCT | Description for Texts by Code    |
|-----|----------------------------------|
| DTT | Description for Texts by Type    |
| LCT | List of Texts by Code            |
| LKT | List of Texts by Keywords        |
| LTT | List of Texts by Type            |
| L*T | List of Paragraph Titles of Text |
| LNT | List of Texts by Name            |
|     |                                  |

# Volume

| DCV | Description for Volumes by Code |
|-----|---------------------------------|
| LCV | List of Volumes by Code         |
| LNV | List of Volumes by Name         |
| LKV | List of Volumes by Keywords     |
| PCV | Print Volumes by Code           |

# Input Aid

| DCI | P.I.A. description     |
|-----|------------------------|
| LCI | List of P.I.A. by Code |

| LKI | List of P.I.A. by Keywords    |
|-----|-------------------------------|
| LXI | List of P.I.A. by X-reference |
| LNI | List of P.I.A. by Name        |

# Data Structure

| DCD | Description of Data Structures                       |
|-----|------------------------------------------------------|
| LCD | List of Data Structures by Code                      |
| LKD | List of Data Structures related by Keywords          |
| LND | List of Data Structures by Name                      |
| LTD | List of Data Structures by Type                      |
| LPD | List of Data Structures by External Name in programs |
| LOD | List of Data Structures by External Namee in screens |
| GCD | Generation of Selected Data Structures               |
|     |                                                      |

# Segment

| DCS | Description of Segments in Format |
|-----|-----------------------------------|
| LCS | List of Segments by Code          |
| LKS | List of Segments by Keywords      |
| LNS | List of Segments by Name          |
|     |                                   |

# Report

| DCR | Reports description                 |
|-----|-------------------------------------|
| LCR | List of Reports by Code             |
| LKR | List of Reports related by Keywords |
| LTR | List of Reports by Type             |
| LNR | List of Reports by Name             |
|     |                                     |

# Program

| DCP | Program description                                    |
|-----|--------------------------------------------------------|
| DSP | Description of Programs (Reverse Engineering)          |
| LCP | List of Programs by Code                               |
| LEP | List of Programs by External Name                      |
| LKP | List of Programs related by Keywords                   |
| LTP | List of Programs by Type                               |
| LNP | List of Programs by Name                               |
| GCP | Source code for selected                               |
| GSP | Source code for selected Program (Reverse Engineering) |

# **On-Line Screen**

| DCO | Description of Selected On-line Screens              |
|-----|------------------------------------------------------|
| DSO | On-line Screen description (Rev. Eng.)               |
| LCO | List of On-line Screens by Code                      |
| LKO | List of On-line Screens by Keywords                  |
| LPO | List by External program name                        |
| LSO | List of On-line Screens by Map name                  |
| LOT | List of On-line Screens by External Transaction name |
| LNO | List of On-line Screens by Name                      |
| LTO | List of On-line Screens by Type                      |
| GCO | Description of Selected On-line Screens              |
| GSO | On-line Screen description (Rev. Eng.)               |

# **Client/Server and eBusiness Entity**

| DGC | Description of a C/S Screen           |
|-----|---------------------------------------|
| DGS | Description of a Business Component   |
| GGC | Generate a C/S Screen                 |
| GGS | Generate a Business Component         |
| GVC | Generation of a Proxy Logical View    |
| GMF | Generation of a Folder                |
| GMI | Generation of an INIT/TERM Server     |
| GMM | Generation of a Communication Monitor |
| GMS | Generation of a Server                |
| GME | Generation of an Error Server         |
|     |                                       |

# **Error Message**

| LEC    | List of error messages for a Client Component/Screen         |
|--------|--------------------------------------------------------------|
| LED    | List of error messages for a Data Structure/Segment          |
| LEO    | List of all error messages for a On-line<br>Dialogue/Screen  |
| GED    | Generation of error messages for a Data<br>Structure/Segment |
| GEO    | Generation of error messages for a Dialog/Screen             |
| GEC    | Generation of error messages for a C/S<br>Dialogue/Component |
| GEF    | Generation of error messages for a C/S Folder                |
| GEI    | Generation of error messages for INIT/TERM component         |
| GES    | Generation of error messages for a C/S Component             |
| Option | Generation Content                                           |
| C1     | Error messages for the Dialog and for each Screen            |
| C2     | C1 plus documentary help messages                            |
| C3     | Error messages for the Dialog only                           |
|        |                                                              |

# Database Block

| DTB | Database Blocks description by Type            |
|-----|------------------------------------------------|
| LCB | List of Database Blocks by Code                |
| LEB | List of Database Blocks by External name       |
| LKB | List of Database Blocks related by Keywords    |
| LTB | List of Database Blocks by Type                |
| LNB | List of Database Blocks by Name                |
| LES | List of SQL objects/T.I. Sets by External name |
| LTS | List of SQL objects by Code                    |
| GCB | Generation of source: Database Blocks          |
| GSQ | Generation of DDL for Relational/SQL block     |
|     |                                                |

# **Model Entity**

| DCM  | Description of the Model Entity              |
|------|----------------------------------------------|
| DCMC | Functional Integrity Constraints Description |
| DCMO | Model Objects description                    |
| DCMR | Model Relationships description              |
| LCMC | List of Model F.I.C. by Code                 |
| LCMO | List of Model Objects by Code                |
| LCMR | List of Model Relationships with F.I.C.'s    |
| LCMP | List of Model Properties by Code             |
| LKM  | List of Model entities related by Keywords   |
| PCM  | Edition of Meta-Entities by Model Entity     |
|      |                                              |

# **User Relationship**

| DCQ | Description of User relationships      |
|-----|----------------------------------------|
| LCQ | List of User Relationships by Code     |
| LKQ | List of User Relationships by Keywords |
| LNQ | List of User Relationships by Name     |

# **Meta-Entity**

| DCF | Description of Meta-Entities              |
|-----|-------------------------------------------|
| LCF | List of Meta-Entities by Code             |
| LKF | List of Meta-Entities related by Keywords |
| LNF | List of Meta-Entities by Name             |

# **Client User Entity**

| DC\$ | User Entities description     |
|------|-------------------------------|
| LC\$ | List of User Entities by Code |

- LK\$ List of User Entities related by Keywords
- LN\$ List of User Entities by Name

### **Extension User Entity**

| DCY Description of Extension User En | ıtity |
|--------------------------------------|-------|
|--------------------------------------|-------|

LCY List of Extension User Entities by Code

#### Job Card and End-Of Job Delimiter

#### Flow control

| FLB | - Database Blocks                         |
|-----|-------------------------------------------|
| FLS | - Relational/SQL blocks                   |
| FLD | - Data Structures                         |
| FLO | - Screens                                 |
| FLP | - Programs                                |
| FSP | - Rev. Eng. Programs                      |
| FSO | - Screen job card / end delim (Rev. Eng.) |
| FGC | - Client Component                        |
| FGS | - Server Component                        |
| FLE | - Error messages                          |
| FGE | - C/S Error messages                      |
| FLV | - Volumes                                 |
| FMS | - Server                                  |
| FME | - eBusiness Error messages                |

#### Lowercase Shift

UPC Shift to upper case for printers that do not support lower case

# **Generation of User Commands**

GUT Generation of User commands

## **Chapter 8. Structured Code**

## **General Operators**

| Ν   | Title, must be line 000                                           |
|-----|-------------------------------------------------------------------|
| *   | Comment                                                           |
| М   | Move                                                              |
| MA  | Move all                                                          |
| MC  | Move Corresponding                                                |
| MCI | Move (for identical dependent Data Elements)                      |
| MF  | Move Function                                                     |
| Р   | Perform                                                           |
| С   | Compute                                                           |
| А   | Add                                                               |
| S   | Subtract                                                          |
| MP  | Multiply                                                          |
| DV  | Divide into                                                       |
| MES | Display message                                                   |
| ACC | Accept                                                            |
| STR | String                                                            |
| UNS | Unstring                                                          |
| CAL | Call                                                              |
| GT  | Go to end of current sub-function with level number nn            |
| GFT | Go to end of iteration                                            |
| GDI | Go to beginning of iteration                                      |
| GB  | Go to beginning of current loop with level number nn              |
| EXA | Examine                                                           |
| INS | Inspect                                                           |
| EXC | EXEC CICS END-EXEC                                                |
| EXP | EXEC PAF END-EXEC                                                 |
| DXX | (CICS) DFHXX TYPE=                                                |
| DBM | (CICS) DFHBMS TYPE=                                               |
| COB | COBOL in margin B                                                 |
| COA | COBOL in margin A                                                 |
| U07 | COBOL in column 7                                                 |
| SUP | Suppress an automatic (sub-) function                             |
| SCH | Search on table                                                   |
| SCB | Search (on sorted table)                                          |
| ADT | Call system date (6 characters)                                   |
| ADC | System date with century (8 characters)                           |
| AD  | Date format : Century positioned from CENTUR field                |
| AD0 | Date format : Century positioned from DAT-CTY                     |
| AD1 | Date format : Century set to 19 if year < value in DAT-CTYT field |
| AD2 | Date format : Century set to 20 if year < value in DAT-CTYT field |
| ADI | Date inversion (6 characters)                                     |

| ADE | Date with slash (8 characters)                    |
|-----|---------------------------------------------------|
| DAD | Computing of the number of days between two dates |
| DAO | Days added to or subtracted from a date           |
| TIM | TIME HHMMSS format                                |
| TIF | HHMMSS to HH:MM:SS                                |

## SQL Operators

| EXQ | EXEC SQL END-EXEC              |
|-----|--------------------------------|
| SCC | CONNECT order (or its like)    |
| SDC | DISCONNECT order (or its like) |
| SCO | COMMIT order                   |
| SRO | ROLLBACK order                 |
| SWH | WHENEVER order                 |
| SQL | Personalized Access            |
|     |                                |

## **DBMS** Operators

#### IDS1

| IMV or TMV | MOVE                            |
|------------|---------------------------------|
| IMC or TMC | MOVE CURRENT                    |
| IMD or TMD | MODIFY                          |
| IDE or TDE | DELETE                          |
| IRE or TRE | RETRIEVE                        |
| ISE or TSE | SET                             |
| IST or TST | STORE                           |
| II or TI   | IF GO TO (PARAGRAPH-NAME)       |
| IIE or TIE | IF ERROR GO TO (PARAGRAPH-NAME) |
| IHE or THE | HEAD                            |
| ICL or TCL | CLOSE                           |
| IOU or TOU | OPEN UPDATE                     |
| IOR or TOR | OPEN RETRIEVAL                  |

#### CODASYL

| BRY | READY           |
|-----|-----------------|
| BFH | FINISH          |
| BFD | FIND            |
| BG  | GET             |
| BER | ERASE           |
| BDT | DISCONNECT FROM |
| BCT | CONNECT TO      |
| BMD | MODIFY          |
| BST | STORE           |
|     |                 |

## **COBOL II Operators**

| CON | Continue (no operand)     |
|-----|---------------------------|
| EVA | Evaluate                  |
| EVT | Evaluate true             |
| EVF | Evaluate false            |
| EEV | END-Evaluate (no operand) |
| EIF | END-IF (no operand)       |
| EPE | END-PERFORM (no operand)  |
| ESE | END-SEARCH (no operand)   |
| INI | INITIALIZE                |
| SEA | SEARCH                    |
| GOB | GO BACK                   |
|     |                           |

## **Operators for On-Line Only**

| AD6 | ADT and ADI (on-line)                          |
|-----|------------------------------------------------|
| AD8 | ADE (on-line)                                  |
| GF  | Go to end of automatic sub-function            |
| GDB | Branch to start of current loop                |
| GFR | Go to end-of-reception                         |
| GFA | Go to end-of-display                           |
| OTP | Immediate transfer to screen of external name  |
| OSC | Screen transter                                |
| OSD | Deterred screen transfer                       |
| XR  | Read segment (Perform of paragraph F80-ddss-R) |
| XP  | Read first occurrence of segment               |
| XRN | Read next occurrence of segment                |
| XRU | Read for update of segment                     |
| XW  | Write segment                                  |
| XRW | Rewrite segment                                |
| XD  | Delete segment                                 |
| XUN | Unlock segment (VSAM)                          |
| Yaa | Create paragraph labels (F80-ddss-aa)          |
| Xaa | With Yaa, Perform of paragraph F80-ddss-aa     |
| ERU | User error (specified at dialogue level)       |
| ERR | User field error                               |
|     |                                                |

## **Relative Positioning - On-Line Screen**

| *A | To insert the sub-function before the automatic sub-function (F20, F25,and F35)               |
|----|-----------------------------------------------------------------------------------------------|
| *P | To insert the sub-function after the automatic sub-function (F20, F25, F30, F35, F60 and F65) |
| *R | To replace an automatic sub-function (F20, F25, F35<br>F60 anf F80)                           |

## **Operators for Business Component**

| GFA     | End of selection processing (Branch to the Fvunn-SELC-FN label)                                                                           |
|---------|----------------------------------------------------------------------------------------------------|
| GFR     | End of validation/update processing (Branch to the Fvunn-CHUP-FN label)                                                                   |
| GDB     | Return to the beginning of current iteration (Branch<br>to the Fvunn-CHUP-CATR-SVRx-CHCK label or<br>Fvunn-SELC-CATR-SVRx-SELC label)     |
| GDI     | Go to the beginning of next iteration (Branch to the<br>Fvunn-CHUP-CATR-SVRx-DONE label or<br>Fvunn-SELC-CATR-SVRx-DONE label)            |
| GFT     | Go to the end of iteration (Branch to the<br>Fvunn-CHUP-CATR-FN label or<br>Fvunn-SELC-CATR-FN label)                                     |
| GF ENDV | Go to end of logical view processing (Branch to the Fvunn-ENDV label)                                                                     |
| XT      | Allows you to call an elementary processing (transfers, processing on Segment,)                                                           |
| ERL     | Logical error indicator on control/update access<br>Error on Lock or Unlock query ordered by a<br>graphical client (MOVE L TO TECH-IERRU) |

## Relative Positioning - Business Component

| *C | Insert or replace code in the server or for a logical view. It must be defined on a level 05 |
|----|----------------------------------------------------------------------------------------------|
| *B | To insert in the elementary processing called by PERFORM                                     |

## **Batch Operators**

| OPE | Open                                        |
|-----|---------------------------------------------|
| CLO | Close                                       |
| R   | File read                                   |
| W   | File write                                  |
| RW  | File rewrite                                |
| RN  | File read next (VSAM)                       |
| STA | File start read (VSAM)                      |
| DEL | Record delete (VSAM)                        |
| TRI | Sort                                        |
| Е   | Error messagee                              |
| ADM | Insertion of slashes in a date with century |
| ADS | Date inversion with century                 |

## **Communication** Operators

| ENA | Enable  |
|-----|---------|
| DSB | Disable |
| RE  | Receive |
| SD  | Send    |
|     |         |

## Types of Structures

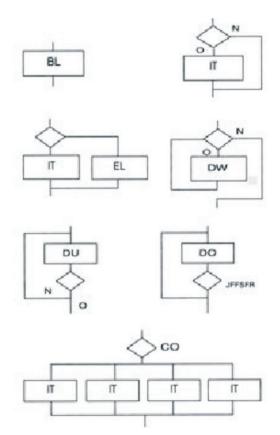

| BL | Block    |
|----|----------|
| IT | If Then  |
| EL | Else     |
| CO | Case of  |
| DW | Do while |
| DU | Do until |
| DO | Do       |
| OR | Or       |
| AN | And      |
|    |          |

WH When

## There are also three structures which are not standard COBOL :

| DC | Processing depends on a date comparison |
|----|-----------------------------------------|
| DI | Processing if invalid date              |
| DV | Processing if valied date               |

## Chapter 9. Screen Generation

## Variables and Constants

| CURPOS           | Cursor position in Screen                                            |
|------------------|----------------------------------------------------------------------|
| CPOSN            | 'Absolute' cursor position in Screen                                 |
| INA              | Number of input Data Elem. in the screen-top category                |
| INR              | INA + Number of input Data Elements in the<br>repetitive category    |
| INZ              | INR + Number of input Data Elements in the<br>screen-bottom category |
| IRR              | Number of repetitions in the repetitive category                     |
| INT              | Number of input fields in the Screen                                 |
| IER              | Number of error messages on the Screenn                              |
| SESSI            | Session number of the generated program                              |
| LIBRA            | Code of the VisualAge Pacbase library                                |
| DATGN            | Date of program generation                                           |
| PROGR            | VisualAge Pacbase Program code                                       |
| PROGE            | External name of the program                                         |
| TIMGN            | Time of program generation                                           |
| USERCO           | User code                                                            |
| COBASE           | Database code                                                        |
| DATGNC           | Program generation date with century                                 |
| PRDOC            | External name of the 'Help screen' program                           |
| DATOR            | Field storing the date of processing                                 |
| DATCTY           | Field for loading the century                                        |
| DATSEP           | Separator used in dates (default = $'/'$ )                           |
| DATSET           | Separator used in dates (default = '-')                              |
| DAT6             | Date formatting field                                                |
| DAT7             | Date formatting field                                                |
| DAT8             | Date formatting field                                                |
| DAT6C            | Non-formatted date with century                                      |
| DAT7C            | Non-formatted date with century                                      |
| DAT8C            | Formatted date with century (CCYY/MM/DD)                             |
| DAT8G            | Gregorian-formatted date with century (CCYY-MM-DD)                   |
| TIMCO            | Field for loading the time                                           |
| TIMDAY           | Field for loading the formatted time (HH:MM:SS)                      |
| 5-xxnn-<br>PROGE | Field containing the name of the program to branch to                |
| RELEAS           | Generator version                                                    |
| DATGE            | Generator date                                                       |
| DATSQ            | Skeleton date                                                        |
|                  |                                                                      |

## **Control Variables and Indicators**

ICF

Input configuration

|         | 1     | Screen in input                                   |
|---------|-------|---------------------------------------------------|
|         | 0     | No screen in input                                |
| OCF     |       | Output configuration                              |
|         | 1     | Screen in output                                  |
|         | 0     | No screen in output                               |
| OPERD   |       | Operation code for deferred branching             |
|         | 0     | Deferred call of another Screen                   |
| CATMA   |       | Saving of the transaction code of the             |
|         |       | screen-top category                               |
| OPER    |       | Operation code                                    |
|         | А     | Display                                           |
|         | Μ     | Update                                            |
|         | S     | Screen continuation                               |
|         | Е     | End                                               |
|         | Р     | Same Screen                                       |
|         | 0     | Call of another Screen                            |
| CATM    |       | Transaction code                                  |
|         | С     | Creation                                          |
|         | М     | Modification                                      |
|         | А     | Deletion                                          |
|         | Х     | Implicit update                                   |
| CATX    |       | Code of the category being executed               |
|         | 0     | Beginning of reception or display                 |
|         | blank | Screen-top                                        |
|         | R     | Repetitive                                        |
|         | Ζ     | Screen-bottom                                     |
| ICATR   |       | Indicator for current category being processed    |
|         |       | (Repetitive category only)                        |
| ddss-CF |       | Segment configuration indicator                   |
|         | 0     | Segment I/O area does not contain a record        |
|         | 1     | Segment I/O area contains a record                |
| FT      |       | End of repetitive category indicator              |
|         | 0     | Lines to display                                  |
|         | 1     | No more lines to display                          |
| IK      |       | Error indicator for Segment access or server call |
|         | 0     | No error                                          |
|         | 1     | Error                                             |
|         |       |                                                   |

## **Error Variables**

| CAT-ER |       | Ongoing error indicator for current category |
|--------|-------|----------------------------------------------|
|        | blank | No error                                     |
|        | Е     | Error                                        |
| SCR-ER |       | Screen error indicator                       |
|        | 1     | No error                                     |
|        | 4     | Error                                        |

| ER-scrn-delcod |   | Data Element error indicator                                           |
|----------------|---|------------------------------------------------------------------------|
|                | 0 | Absent Data Element                                                    |
|                | 1 | Present Data Element                                                   |
|                | 2 | Invalid absence of Data Element                                        |
|                | 3 | Invalid presence of Data Element                                       |
|                | 4 | Erroneous class                                                        |
|                | 5 | Invalid content                                                        |
| DEL-ER         |   | Memorization of the Data Element<br>Presence or Status at a given time |

## Screen Structure

| 01 | - Initializations                       | 05 BL                   |
|----|-----------------------------------------|-------------------------|
|    | Reception                               |                         |
|    |                                         | 03 IT ICF = '1'         |
| 05 | - Reception                             | 05 BL                   |
|    | 0510 - Reception of the Screen          | 10 BL                   |
|    | 0512 - Documentation call processing    | 10 BL                   |
|    | 0520 - Validation of the operation code | 10 BL                   |
|    | LOOP BY CATEGORY                        | 04 DW CATX not<br>= 'Z' |
| 10 | - Category processing loop              | 05 BL                   |
|    | 1010 Category positioning               | 10 BL                   |
| 15 | - Validation of the transaction code    | 05 BL                   |
| 20 | - Data Element validation               | 05 BL                   |
|    | 20A - Screen-top category               |                         |
|    | 20R - Repetitive category               |                         |
|    | 20Z - Screen-bottom category            |                         |
| 25 | - Segment access for reception          | 05 IT CATG = ' '        |
|    | 25A - Screen-top category               |                         |
|    | 25R - Repetitive category               |                         |
|    | 25Z - Screen-bottom category            |                         |
| 30 | - Data Element transfer                 | 05 IT CATG = ' '        |
|    | 30A - Screen-top category               |                         |
|    | 30R - Repetitive category               |                         |
|    | 30Z - Screen-bottom category            |                         |
| 35 | - Segment access for updat -            | 05 IT CATG = ' '        |
|    | Server call                             |                         |
|    | 35A - Screen-top category               |                         |
|    | 35R - Repetitive category               |                         |
|    | 35Z - Screen-bottom category            |                         |
|    | END OF LOOP for reception               | 04 BL                   |
|    | 3999 - ITER-FI. GO TO F10.              |                         |
|    | 3999 - ITER-FT. EXIT.                   |                         |
| 40 | - Transaction management                | 05 IT GR-EG='1'         |
|    | 4010 - Set-up keys for new display      | 10 IT OPER =            |
|    |                                         | 'A' or 'M'              |
|    | 4020 - Set-up keys for screen paging    | 10 IT OPER = $'S'$      |
|    |                                         |                         |

| Reception                         |                    |
|-----------------------------------|--------------------|
| 4030 - End of transaction         | 10 IT OPER = $'E'$ |
| 4040 - Transfer to another Screen | 10  IT OPER = 'O'  |
| <br>End of Reception. (F45 - FN)  |                    |

#### Display

|    | Display                                      |                      |
|----|----------------------------------------------|----------------------|
|    |                                              | 03 IT OCF = '1'      |
| 50 | - Display                                    | 05 BL                |
|    | 5010 - Initializations                       | 10 BL                |
|    | LOOP BY CATEGORY                             | 04 DW CATX <><br>'Z' |
| 55 | - Category processing loop                   | 05 BL                |
|    | 5510 - Category positioning                  | 10 BL                |
| 60 | - Segment access for display - Server call   | 05 BL                |
|    | 60A - Screen-top category                    |                      |
|    | 60R - Repetitive category                    |                      |
|    | 60Z - Screen-bottom categor                  |                      |
| 65 | - Data Element transfer                      | 05 BL                |
|    | 65A - Screen-top category                    |                      |
|    | 65R - Repetitive category                    |                      |
|    | 65Z - Screen-bottom categor                  |                      |
|    | END OF LOOP for Display                      | 04 BL                |
|    | 6999 - ITER-FI. GO TO F55.                   |                      |
|    | 6999 - ITER-FT. EXIT.                        |                      |
| 70 | - Error management                           | 05 BL                |
|    | 7010 - Error messages processing             | 10 BL                |
|    | 7015 - Logical View error processing         | 10 BL                |
|    | 7020 - Positioning of attributes             | 10 BL                |
|    | End of display. (F78-FN)                     |                      |
| 8Z | - Display and end of Program                 | 05 BL                |
|    | 8Z05 - Help sub-function                     | 10 IT SCR-ER='1'     |
|    | 8Z10 - Display                               | 10 BL                |
|    | 8Z20 - End of Program                        | 10 BL                |
|    |                                              |                      |
|    | Called functions                             |                      |
| 80 | - Physical Segment access routines           | 05 BL                |
| 81 | - Called Validation Functions                | 10.75                |
|    | 81CS - Server call                           | 10 BL                |
|    | 81CV - Recovery of C/S communication area    | 10 BL                |
|    | 81ER - Abnormal end procedure                | 10 BL                |
|    | 81TA - Client context save                   | 10 BL                |
|    | 81TR - Client context retrieval              | 10 BL                |
|    | 81UT - Memorization of users errors          | 10 BL                |
|    | 81UV - Database access error                 | 10 BL                |
|    | 8110 - Numeric validation                    | 10 BL                |
|    | 8115 - Initialization of the variable fields | 10 BL                |
|    | 8120 - Validation and setting of date        | 10 BL                |
|    | 8125 - Transfer of variable fields           | 10 BL                |
|    | 8130 - Help sub-function                     | 10 BL                |
|    | 8140 - Compute of cursor position            | 10 BL                |

#### Called functions

| 8150 - Documentation Help              | 10 BL |
|----------------------------------------|-------|
| 8160 - Help function return processing | 10 BL |

## Chapter 10. Business Component Generation

## Variables and Constants

| IRR    | Number of repetitions requested by the client |
|--------|-----------------------------------------------|
| SESSI  | Session number of the generation Library      |
| LIBRA  | Library code                                  |
| PROGR  | Code of the component in the library          |
| PROGE  | External name of the component                |
| USERCO | User code                                     |
| COBASE | Database code                                 |
| DATGN  | Date of component generation                  |
| DATGNC | Component generation date with century        |
| TIMGN  | Time of component generation                  |

## **Control Variables and Indicators**

| IK        |       | Error indicator for Segment access or server call                             |
|-----------|-------|-------------------------------------------------------------------------------|
|           | 0     | No error                                                                      |
|           | 1     | Error                                                                         |
| CATM      |       | Transaction code                                                              |
|           | С     | Creation                                                                      |
|           | Μ     | Modification                                                                  |
|           | А     | Deletion                                                                      |
|           | Х     | Implicit update                                                               |
| A-CATM    |       | Description of action codes of logical View data                              |
| A-CATM-CA |       | Non repeated data                                                             |
| A-CATM-CR |       | Repeated Data (occurs N)                                                      |
| ICATR     |       | Indicator of the current repetition (repeated Logical View's data)            |
| ICATRC    |       | Number of requested repetitions<br>during the call of a Business<br>Component |
| OPERS     |       | Operation code                                                                |
| OPERV     |       | Logical View processing indicator                                             |
|           | V     | Recognized                                                                    |
|           | blank | Not processed                                                                 |
| OPER2     |       | Operation code for the call of a second-level Business Component              |
| OPERB     |       | Indicates if the selection requested is a list at a Business Component all    |
| OPERT     |       | Area for the management of check/update/selection services                    |

| CH-view       |       | Table used for the checks of the<br>Logical View. Generated if the<br>CHECKSER=YES. One item for each<br>Data Element called in the LV. |
|---------------|-------|----------------------------------------------------------------------------------------------------|
|               | Ν     | No check on this Data Element<br>(default value)                                                                                        |
|               | Р     | Missing Data Element                                                                                                    |
|               | blank | All Data Elements are checked                                                                                                    |
| L-CURS-EXTNAM |       | Closing of the cursor at the end of a selection service if an extraction method is used                                                 |

#### **Error Variables**

| DEL-ER | Memorizes Data Element error (work variable)                                                                                                    |
|--------|----------------------------------------------------------------------------------------------------|
| IER    | Maximum number of errors on database<br>accesses that the Business Component can<br>detect before returning to the Client.<br>(Number determined by the ACCESERR<br>option) |
| K50L   | Work indicator of the number of Segment access errors                                                                                                    |
| K50D   | Work indicator of the number of Data<br>Element errors                                                                                                    |

Data Element Errors storage. Generated for each Logical View (view) called in the Business Component.

(Number of items in table depends on the DATAERR option)

| EE-view-LIBRA  | Library Code                                |
|----------------|---------------------------------------------|
| EE-view-SERVER | Business Component code                     |
| EE-view-VIEW   | Logical View code                           |
| EE-view-DATCOD | Data Element code                           |
| EE-view-DATERR | Error code                                  |
| EE-view-DATTYP | Error type                                  |
|                | 'S' Standard error                          |
|                | 'U' User error                              |
| EE-view-ICATR  | Line number on which the error was detected |

Storage of Segment Access Errors.

The number of items depends on the ACCESERR option.

| V-ERR-SEGCOD | Erroneous Segment code                                            |
|--------------|-------------------------------------------------------------------|
| V-ERR-SEGERR | Error code                                                        |
| V-ERR-SEGTYP | Error type                                                        |
| V-ERR-ICATR  | Rank of the erroneous occurrence in a multi-occurrence processing |
| V-ERR-LIBRA  | Library code                                                      |
| V-ERR-SERVER | Business Component code                                           |

#### **Manipulable Variables**

You can modify the following areas but it is left to your own responsibility. It is recommended to use intermediary areas described in the WWS. Caution: you must not add or modify existing values of these areas.

| TECH-CLIENT |   | Code of the calling Client. Not used<br>for a Client calling Business<br>Components in synchronous mode |
|-------------|---|----------------------------------------------------------------------------------------------------|
| TECH-VIEW   |   | Code of the Logical View to be processed                                                                |
| TECH-SERVER |   | Code of the Business Component called                                                                   |
| TECH-OPER   |   | Service requested by the Client for the Logical View.                                                   |
|             | L | Monoinstance read service                                                                               |
|             | А | selection service (generally a<br>BROWSE from one or more criteria)                                     |
|             | Е | Check service (no data is returned)                                                                     |
|             | Х | Check, selection service                                                                                |
|             | М | Check, update service                                                                                   |
|             | Т | Check, update, selection service                                                                        |
|             | U | User service                                                                                            |
| TECH-ICATRC |   | Number of instances to be processed<br>by the Business Component for the<br>Logical View                |
| TECH-ICATRS |   | Number of instances selected by the<br>Business Component for a selection,<br>check or update service   |
| TECH-IERRS  |   | Indicator of non-system errors for<br>selection access, set by the Business<br>Component                |
|             | 0 | No error                                                                                                |
|             | L | No error, end of list                                                                                   |
|             | S | Error                                                                                                   |
| TECH-IERRU  |   | Indicator of non-system errors for<br>check or update access, set by the<br>Business Component          |
|             | 0 | No error                                                                                                |
|             | С | Access error                                                                                            |
| TECH-IERCC  |   | Indicator of non-system                                                                                 |
|             | 0 | No error                                                                                                |
|             |   |                                                                                                    |

|             | А     | Non-recoverable error on file or<br>DBMS physical access                                                       |
|-------------|-------|----------------------------------------------------------------------------------------------------|
|             | L     | Length error for the communication area or the different buffers                                               |
|             | 0     | Error on service request                                                                                       |
|             | S     | Value error for TECH-STRUCT                                                                                    |
|             | V     | Logical View code not known by the Business Component                                                          |
| TECH-IDATAC |       | Check indicator of the Logical View's data                                                                     |
|             | blank | Check on request (see the description of the indicator in CONT-BUFFER)                                         |
|             | Ν     | No check                                                                                                    |
|             | С     | Check of all the Data Elements                                                                                 |
| TECH-ERRCOD |       | File status or SQLCODE in the case<br>of physical access error (split up into<br>TECH-STATUS area)             |
| TECH-CODE   |       | Name of the file or the table in which<br>a non-recoverable error has been<br>detected                         |
| TECH-TYPE   |       | File access type in the case of a non-recoverable error ((R for read, W for write,)                            |
| TECH-LGREAL |       | Real length of the communication area                                                                          |
| TECH-EXTNAM |       | Extraction method code set by the Client                                                                       |
| TECH-TRANS  |       | Beginning/end of transaction indicator set by the Client                                                       |
|             | В     | Beginning of transaction                                                                                       |
|             | Е     | End of transaction                                                                                             |
| TECH-COMMIT |       | Indicator of the COMMIT requested by the Client                                                                |
|             | blank | No COMMIT request                                                                                              |
|             | С     | COMMIT request                                                                                                 |
|             | R     | ROLLBACK request                                                                                               |
| TECH-LGDATA |       | Length of the check indicator of the Logical View's data set by the Client                                     |
| TECH-NUVERS |       | Version number used for the<br>compatibility check between the<br>Business Component and the graphic<br>Client |
| TECH-BROWSE |       | Selection type indicator                                                                                       |
|             | blank | Direct selection by selection criterion                                                                        |
|             | В     | Browse                                                                                                    |
|             | М     | Direct selection by the Logical View's data                                                                    |
| TECH-SRVUSR |       | User Service initialized by the Client                                                                         |
| TECH-REQST  |       | Management of the call sequence of<br>Business Components after a client<br>query                              |
|             | F     | First Business Component called                                                                                |
|             | М     | Intermediary Business Component called                                                                         |
|             | L     | Last Business Component called                                                                                 |
|             | С     | Single Business Component called                                                                               |

| TECH-CALSRV |       | Management of the open and close<br>sequence of cursors for large reading<br>instance selection |
|-------------|-------|-------------------------------------------------------------------------------------------------|
|             | blank | Default                                                                                         |
|             | F     | First call of the Business Component to carry out selection                                     |
|             | М     | Intermediary call of the Business<br>Component to carry out selection                           |
|             | L     | Last call of the Business Component to carry out selection                                      |
|             | С     | Selection carried out using one call                                                            |
| TECH-TIMEST |       | Timestamp management for a lock or unlock service                                               |
| USER-BUFFER |       | Optional User Buffer. This buffer is the same within a Dialogue                                 |

## **Business Component Structure**

## Body of the Program

| 05 |    | FSERVER                                                           |
|----|----|-------------------------------------------------------------------|
|    |    | Beginning of server processing                                    |
| 10 |    | FSERVER-STRVIEW                                                   |
|    |    | Structure validation and length of the communication area buffers |
|    |    |                                                                   |
| 05 |    | FSQL                                                              |
|    |    | SOL declaration                                                   |
| 10 |    | FSOL-WHENEVER                                                     |
|    |    | Clause Whenever                                                   |
| 10 |    | FSQL-CURSR-SEGT                                                   |
|    |    | Declare Cursor                                                    |
|    |    |                                                                   |
| 05 |    | FVIEW                                                             |
|    |    | Processing of the VIEW logical view                               |
| 10 |    | FVIEW-BEGV                                                        |
|    |    | Initialization of the logical view processing                     |
| 10 |    | FVIEW-CHUP                                                        |
|    |    | Check/update processing                                           |
|    | 15 | FVIEW-CHUP-CATX                                                   |
|    |    | X Category processing                                             |
|    |    | = 'A' : before repetitive,                                        |
|    |    | = 'R' : repetitive,                                               |
|    |    | = 'Z' : after repetitive                                          |
|    | 20 | FVIEW-CHUP-CATX-SRVO                                              |
|    |    | O Service processing (O = 'E', 'L', 'M', 'T' or 'X')              |
|    | 25 | FVIEW-CHUP-CATX-SRVO-INIT                                         |
|    |    | Initializations                                                   |
|    | 25 | FVIEW-CHUP-CATX-SRVO-CHCK                                         |
|    |    | Logical check processing                                          |

| 05 |    | FVIEW                               |
|----|----|-------------------------------------|
|    | 25 | FVIEW-CHUP-CATX-SRVO-TRAN           |
|    |    | Loading before update               |
|    | 25 | FVIEW-CHUP-CATX-SRVO-UPDT           |
|    |    | Logical update processing           |
|    | 25 | FVIEW-CHUP-CATX-SRVO-DONE           |
|    |    | End of service processing           |
| 10 |    | FVIEW-LOCK                          |
|    |    | Lock                                |
| 10 |    | FVIEW-UNLK                          |
|    |    | Unlock                              |
| 10 |    | FVIEW-SELC                          |
|    |    | Selection processing                |
|    | 15 | FVIEW-SELC-CATX                     |
|    |    | X Category processing               |
|    |    | = 'A' : before repetitive           |
|    |    | = 'R' : repetitive                  |
|    |    | = 'Z' : after repetitive            |
|    | 20 | FVIEW-SELC-CATX-SRVA                |
|    |    | Selection service processing        |
|    | 25 | FVIEW-SELC-CATX-SRVA-INIT           |
|    |    | Initializations                     |
|    | 25 | FVIEW-SELC-CATX-SRVA-SELC           |
|    |    | Logical selection processing        |
|    | 25 | FVIEW-SELC-CATX-SRVA-TRAN           |
|    |    | Loading after selection             |
|    | 25 | FVIEW-SELC-CATX-SRVA-DONE           |
|    |    | End of service processing           |
| 10 |    | FVIEW-USER                          |
|    |    | User processing                     |
| 10 |    | FVIEW-ERRV                          |
|    |    | VIEW logical view error processing  |
| 10 |    | FVIEW-ENDV                          |
|    |    | End of VIEW logical view processing |
| 05 |    | FSERVER-END                         |

05 FSERVER-END End of server processing

## **Performed Processing**

| 10 |    | FVIEW-TRDT                                             |
|----|----|--------------------------------------------------------|
|    |    | Transfer of the logical view data to the               |
|    |    | Segment data in physical access                        |
|    | 15 | FVIEW-TRDT-CATX                                        |
|    |    | X Category processing (X = 'A', 'R' or 'Z')            |
|    |    |                                                        |
| 10 |    | FVIEW-CHKD                                             |
|    |    | Logiciel view data control                             |
|    | 15 | FVIEW-CHKD-CATX                                        |
|    |    | X Category processing (X = 'A', 'R' or 'Z')            |
|    |    | X Category processing $(X = 'A', 'R' \text{ or } 'Z')$ |
|    |    |                                                        |

| 10  |    | FVIEW-TRVW                                        |
|-----|----|---------------------------------------------------|
|     |    | Transfer of Segment data to the logical view data |
|     | 15 | FVIEW-TRVW-CATX                                   |
|     |    | X Category processing (X = 'A', 'R' or 'Z')       |
| 10  |    | FSEGT-CHCK                                        |
|     |    | Logical check access processing of SEGT Segment   |
|     | 15 | FSEGT-CHCK-CATX                                   |
|     |    | X Category processing (X = 'A', 'R' or 'Z')       |
|     | 20 | FSEGT-CHCK-CATX-ALIM                              |
|     |    | Key loading                                       |
|     | 20 | FSEGT-CHCR-CATX-CALL                              |
|     |    | Physical access call                              |
|     | 20 | FSEGT-CHCK-CATX-ERRS                              |
|     |    | Error processing on physical access               |
| 10  |    | FSEGT-UPDT                                        |
|     |    | Processing of the logical update access on        |
|     |    | SEGT Segment                                      |
|     | 15 | FSEGT-UPDT-CATX                                   |
|     |    | X Category processing (X = 'A', 'R' or 'Z')       |
|     | 20 | FSEGT-UPDT-CATX-ALIM                              |
|     |    | Key loading                                       |
|     | 20 | FSEGT-UPDT-CATX-CALL                              |
|     | •  | Physical access call                              |
|     | 20 | FSEGT-UPDT-CATX-ERRS                              |
|     |    | Error processing on physical access               |
| 10  |    | FSEGT-SLCT                                        |
|     |    | Processing of the logical selection access on     |
|     |    | SEGT Segment                                      |
|     | 15 | FSEGT-SLCT-CATX                                   |
|     |    | X Category processing (X = 'A', 'R', 'Z' or 'T')  |
|     | 20 | FSEGT-SLCT-CATX-ALIM                              |
|     |    | Key loading                                       |
|     | 20 | FSEGT-SLCT-CATX-CALL                              |
|     | 20 | Physical access call                              |
|     | 20 | FSEGT-SLCT-CATX-ERRS                              |
|     |    | Error processing on physical access               |
| F80 |    | Physical access                                   |
| F81 |    | Complementary processing                          |
|     |    | (end of Program, error management)                |

## Chapter 11. Program Generation

## **Conditional Variables**

| FTBn   | Final total control break at level n                                                                                                    |
|--------|----------------------------------------------------------------------------------------------------|
|        | Processing is ending on all data structures<br>synchronized on input for all records having the<br>same key at level n. ('1'- YES, '0'- NO)   |
| ITBn   | Initial total control break at level n                                                                                                    |
|        | Processing is starting on all data structures<br>synchronized on input for all records having the<br>same key at level n. ('1'- YES, '0'- NO) |
| dd-FBn | Final control break on data structure dd at level n                                                                                           |
|        | The last record, at level n, on data structure dd, is ready for processing. ('1'- YES, '0'- NO)                                               |
| dd-IBn | Initial control break on data structure dd, level n                                                                                           |
|        | The first record, at level n, on data structure dd, is ready for processing. ('1'- YES, '0'- NO)                                              |
| dd-CFn | File configuration at level n                                                                                                    |
|        | '1' - File match: process in this iterationt                                                                                                  |
|        | '0' - Bypass file in this iteration                                                                                                    |
| dd-OCn | Occurrence on Data Structure dd at level n                                                                                                    |
|        | A record on Data Structure dd with usage 'P' is being processed in this program cycle.                                                        |
| dd-FT  | Input data structure dd has detected end-of-file                                                                                              |
|        | ('1'- YES, '0'- NO)                                                                                                    |
| dd-FI  | Control break processing only                                                                                                    |
|        | '1' - File 1/0 area contains last record of file                                                                                              |
|        | $^{\prime}0^{\prime}$ - File 1/0 area does not contain last record of file                                                                    |
|        |                                                                                                    |

## Table Indexes and Counters

| IddssM            | Contains the value of the maximum number of entries specified by the user                                                                                |
|-------------------|----------------------------------------------------------------------------------------------------|
| IddssL            | Contains the value of the number of entries actually<br>loaded from segment ss in data structure dd.                                                     |
|                   | This number cannot exceed the maximum specified above.                                                                                                   |
| IddssR            | Varying from 1 to IddssL, used for all look-ups on the table loaded from data structure dd, segment ss.                                                  |
|                   | Once the table is loaded, this index is initialized to<br>zero if there is no overflow, or to the number of<br>records read if an overflow has occurred. |
| 5-dd00-<br>CPTENR | Record counter for data structure dd                                                                                                    |
|                   | Incremented with each READ or WRITE of the d.s.                                                                                                    |

# Validation Processing (Work areas and variables)

| DE-ERR |   | Stores the presence status of each data element of the transaction being processed.                                                                           |
|--------|---|----------------------------------------------------------------------------------------------------|
|        |   | Each elementary data element (eeeeee),<br>other than FILLER, ENPR, GRPR, ERUT<br>and their sub-elements, is provided with a<br>status field within the table. |
|        |   | This field is named ER-ss-eeeeees (ss = SEGMENT CODE)                                                                                                    |
|        |   | The values vary at different points in the processing cycle:                                                                                                  |
|        | 0 | Data element absent                                                                                                    |
|        | 1 | Data element present                                                                                                    |
|        | 2 | Invalid absence of data element                                                                                                    |
|        | 3 | Invalid presence of data element                                                                                                    |
|        | 4 | Erroneous class                                                                                                    |
|        | 5 | Invalid content                                                                                                    |
| ID-ER  |   | .The last field in the table is ID-ER and is<br>used for storing the record identification<br>status:                                                         |
|        | 0 | Record type and action code are valid values                                                                                                    |
|        | 5 | Error detected on record type                                                                                                    |
|        | 6 | Error detected on action code                                                                                                    |
| DEL-ER |   | Stores the presence status of the data element being processed                                                                                                |
| ER-PRR |   | Used only to carry out transfers between DE-ERR and a data structure (USAGE OF D.S. = <i>M</i> , N or E) with a reduced error array.                          |
| SE-ERR |   | Stores the presence status of each transacaction file record type.                                                                                            |
|        |   | Generated if the program contains a transaction file (to be validated or not).                                                                                |
|        |   | Each record type is provided with a status field within this table. This field is named SE-ER(I01).                                                           |
|        |   | The values vary at different points in the processing cycle:                                                                                                  |
|        | 0 | Record absent                                                                                                    |
|        | 1 | Record present                                                                                                    |
|        | 2 | Invalid absence of record                                                                                                    |
|        | 3 | Invalid presence of record                                                                                                    |
|        | 7 | Duplicate record                                                                                                    |
|        | 8 | Invalid creation                                                                                                    |
|        | 9 | Invalid modification or deletion                                                                                                    |
| TR-ER  |   | The last field in the table is named TR-ER and is used for storing errors detected.                                                                           |
|        | 1 | no error detected                                                                                                    |
|        | 4 | An error is detected                                                                                                    |
| SE-ERE |   | Stores the presence status of the record being processed.                                                                                                    |

| GR-ER   | Stores information concerning errors<br>detected on a group of transactions which<br>update a record, of at least one principal<br>data structure. |
|---------|----------------------------------------------------------------------------------------------------|
| UT-ERUT | Stores the user's errors.                                                                                                    |

## Tables used for Reports

| CAT-TAB     | Category table: stores all categories to be printed in this iteration.                                                                      |
|-------------|----------------------------------------------------------------------------------------------------|
| ST-TA       | Table storing the structure number, constant<br>part number, and page/line skip for the<br>category to be printed.                          |
| r-LAB       | Table containing constants for report r.                                                                                                    |
| ST-SLS      | Stores the structure number, constant part<br>number, skip to be executed before writing a<br>line and char. set. option (special printer). |
| CATX        | Stores the category of report being printed.                                                                                                |
| 5-dd00-rPC  | Page counter for report r in data structure dd initially set to zero.                                                                       |
| 5-dd00-rLC  | Line counter for report r of data structure dd.                                                                                             |
| 5-dd00-rLCM | Counter for maximum number of lines per page.                                                                                               |
| r-cc-NL     | Number of lines necessary for printing category cc of report r.                                                                             |
| Jddrcc      | Index associated with repetitive category cc for report r of data structure dd.                                                             |
|             | Contains the rank of the category (cc) being printed, at the time the structures are being loaded.                                          |

## **Automated Totalling Fields**

| Trst-eeeeee(n) | Accumulator at level n, for data element eeeeee of structure st in report r.  |
|----------------|-------------------------------------------------------------------------------|
| Grst-eeeeee    | Grand total accumulator, for data element eeeeee of structure st in report r. |

## **Batch Program Structure**

| 01 | Initializations                                                                                 | 05 BL |
|----|-------------------------------------------------------------------------------------------------|-------|
|    | 01dd - Open File, prime Read Instruction for file with control break orload of the table files. | 10 BL |
|    | Iteration beginning - Read                                                                      |       |
| 05 | Read sequential files with no control break                                                     | 05 BL |
|    | 05dd - Read dd-file                                                                             | 10 BL |

|    | Iteration beginning - Read               |                                       |
|----|------------------------------------------|---------------------------------------|
| 10 | Read sequential files with control break | 05 BL                                 |
|    | 10dd - Read dd-file                      | 10 BL                                 |
|    |                                          |                                       |
|    | End of man                               |                                       |
| 20 | End of run<br>End of run                 | 05 IT FT=ALL '1'                      |
| 20 | 20dd - Close dd-file                     | 10 BL                                 |
|    | 2099 - Stop Run                          | 10 BL                                 |
|    | 2077 Stop Run                            | 10 DL                                 |
|    |                                          |                                       |
|    | Break-Configuration                      |                                       |
| 22 | Calculate file control breaks            | 05 BL                                 |
| 24 | File matching logic                      | 05 BL                                 |
| 26 | Total control break logic                | 05 BL                                 |
| 30 | Calculate validation variable            | 05 BL                                 |
|    |                                          |                                       |
|    | Validation                               |                                       |
| 33 | Identification validation                | 05 BL                                 |
|    | 33AA - Record Type Validation            | 10 BL                                 |
|    | 33BB - Transaction Code Validation       | 10 IT ID-ER='0'                       |
| 36 | Duplicate record validation              | 05 BL                                 |
| 39 | Presence of data elements                | 05 IT ID-ER='0'                       |
|    | 3900 - Record ddoo                       | 10 BL                                 |
|    | 39nn - Record ddnn                       | 10 IT<br>1-dd00-struct='nn'           |
| 42 | Record structure validation              | 05 IT ID-ER='0'                       |
|    | 4210 - Common Part                       | 10 BL                                 |
|    | 4220 - Specific parts                    | 10 BL                                 |
| 45 | Data element contents validation         | 05 IT ID-ER='0'                       |
|    | 4500 - Record dd00                       | 10 BL                                 |
|    | 45nn - Record ddnn                       | 10 IT                                 |
|    |                                          | 1-dd00-struct='nn'                    |
| 51 | Record presence validation               | 05 IT ID-ER='0'                       |
|    | 5110 - Record Presence Validation        | 10 BL                                 |
|    | 5120 - Record Absence Validation         | 10 IT dd-FBn='1'                      |
| 70 | Existence validationn                    | 05 IT ID-ER='0'<br>and dd-IBn='1'     |
|    | 70dd - Existence validation on dd-file   | 10 BL                                 |
|    | 7000 - Existence valuation on du-me      | 10 DL                                 |
|    |                                          |                                       |
| 70 | Update                                   |                                       |
| 73 | Update                                   | 05 IT ID-ER='0'<br>and SE-ER(I01)='1' |
|    |                                          | . ,                                   |
|    | Errors processing                        |                                       |
| 76 | Store errors and Backout                 | 05 BL                                 |
| 10 | 76dd - Backout for dd-file               | 10 IT FTBn='1'                        |
|    | Four Duckout for du file                 | and GR-ER='1'                         |
|    |                                          |                                       |
|    | Print                                    |                                       |
| 8r | Report logic for report r                | 05 IT condition on                    |
|    |                                          | -D                                    |
|    |                                          |                                       |
|    |                                          |                                       |

#### Print

| 8rZZ - Loads Constant Part | 10 BL |
|----------------------------|-------|
| 8r00 - Loads Variable Part | 10 BL |
| 8r99 - Physical Write      | 10 BL |

#### Write files

| 90 | Write                     | 05 BL |
|----|---------------------------|-------|
|    | 90dd - Write dd-file      | 10 BL |
|    | 9099 - ITER-FN. GO TO F05 | 10 BL |
|    | (END of LOOP)             |       |

#### Called functions

95 Function called by PERFORM (from 05 or 10 functions for input data structure with a W organization on the -CD screen

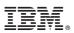

Part Number: DBPOC000351A - 7721

Printed in USA